# **AMBIENTE LOCALE E GLOBALE AMBIENTE LOCALE E**

In C, ogni funzione ha il suo *ambiente locale* che comprende i parametri e le variabili definite localmente alla funzione

**Esiste però anche un** *ambiente globale:* **quello dove tutte le funzioni sono definite. Qui si possono anche definire variabili, dette**  *variabili globali*

La denominazione *"globale"* deriva dal fatto che l'environment di definizione di queste variabili *non coincide con quello di nessuna funzione*  (neppure con quello del main) 1

# **VARIABILI GLOBALI VARIABILI**

- **Una** *variabile globale* **è dunque definita** *fuori da qualunque funzione* **("a livello esterno")**
- **tempo di vita =** *intero programma*
- **scope = scope =***il file in cui è dichiarata il file in cui è* **dal punto al in cui è scritta in avanti**

```
int trentadue = 32;
float fahrToCelsius( float F ){
float temp = 5.0 / 9;
return temp * ( F - trentadue );<br>}
```
 $\overline{2}$ 

#### **DICHIARAZIONI e DEFINIZIONI DICHIARAZIONI e**

Anche per le variabili globali, come per le funzioni, si distingue fra *dichiarazione* e *definizione*

- **al solito, la dichiarazione esprime proprietà associate al simbolo associate al simbolo,** *ma non genera un solo byte di codice o di memoria allocata di memoria*
- **la** *definizione* **invece implica** *anche allocazione di memoria allocazione di memoria,* e funge contemporaneamente da dichiarazione

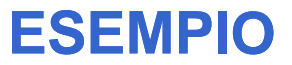

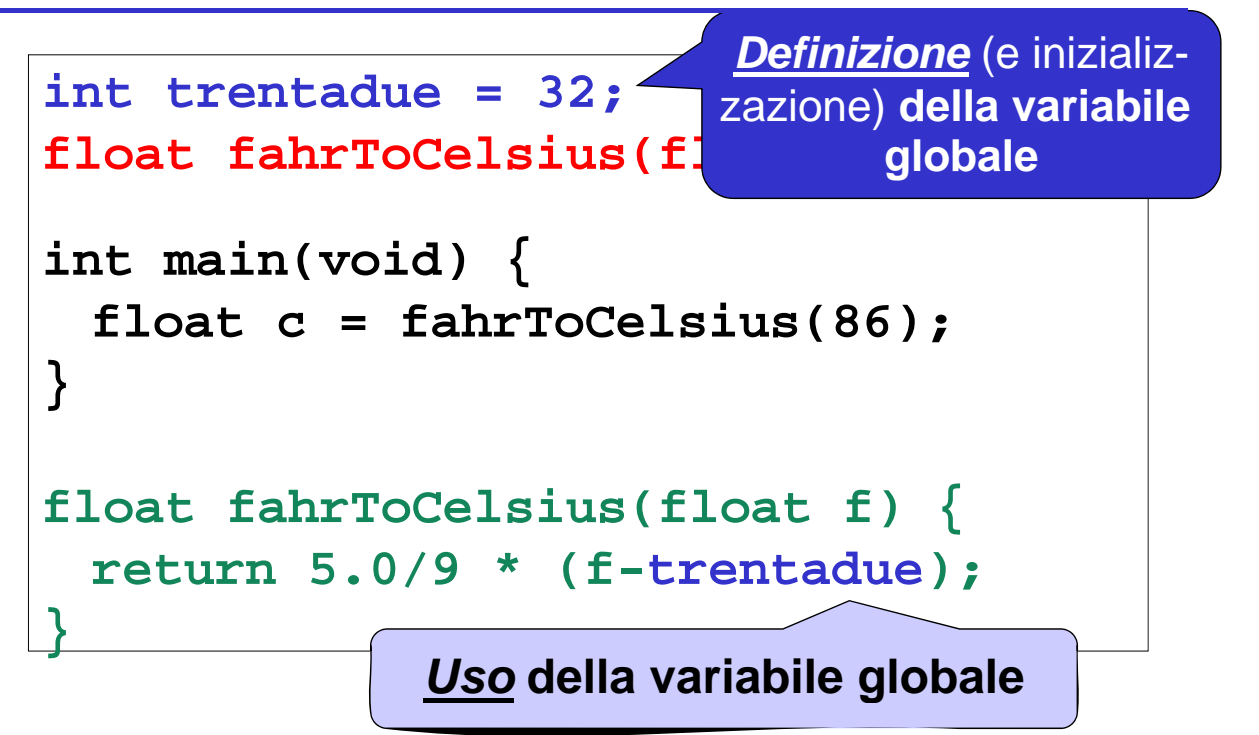

3

#### **DICHIARAZIONI e DEFINIZIONI DICHIARAZIONI e**

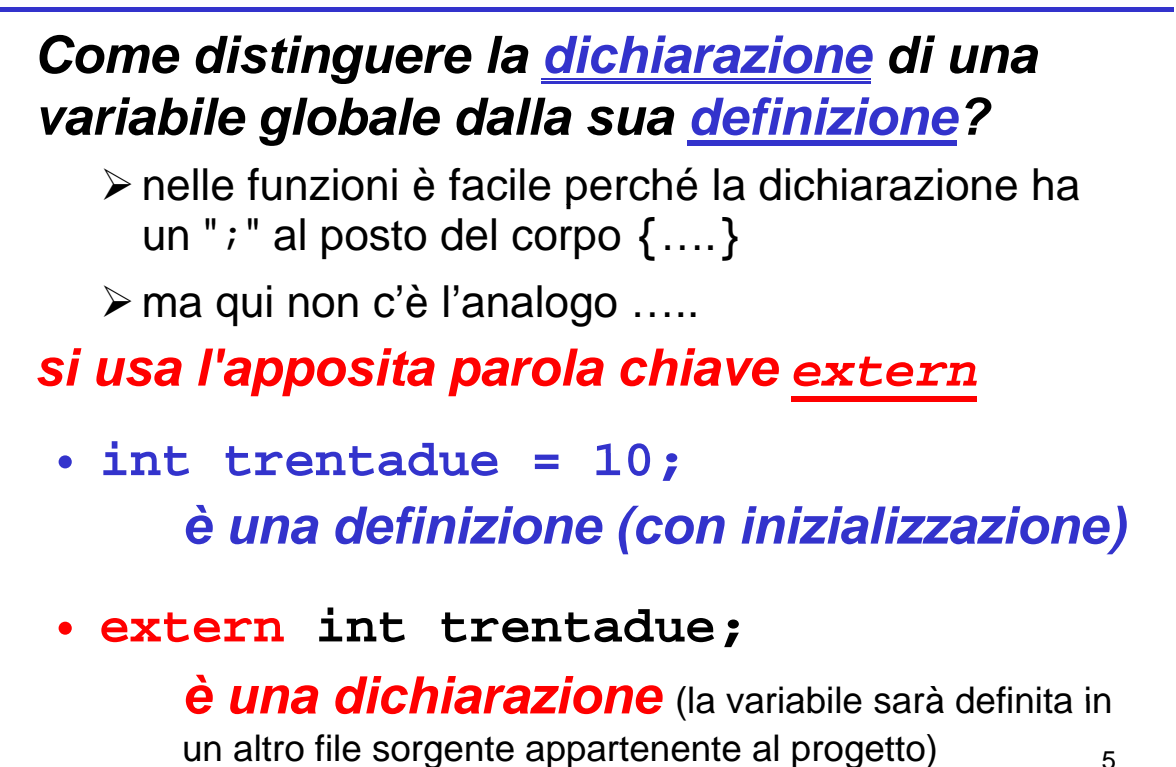

**ESEMPIO (caso particolare con un solo file sorgente) (caso particolare con un solo file**

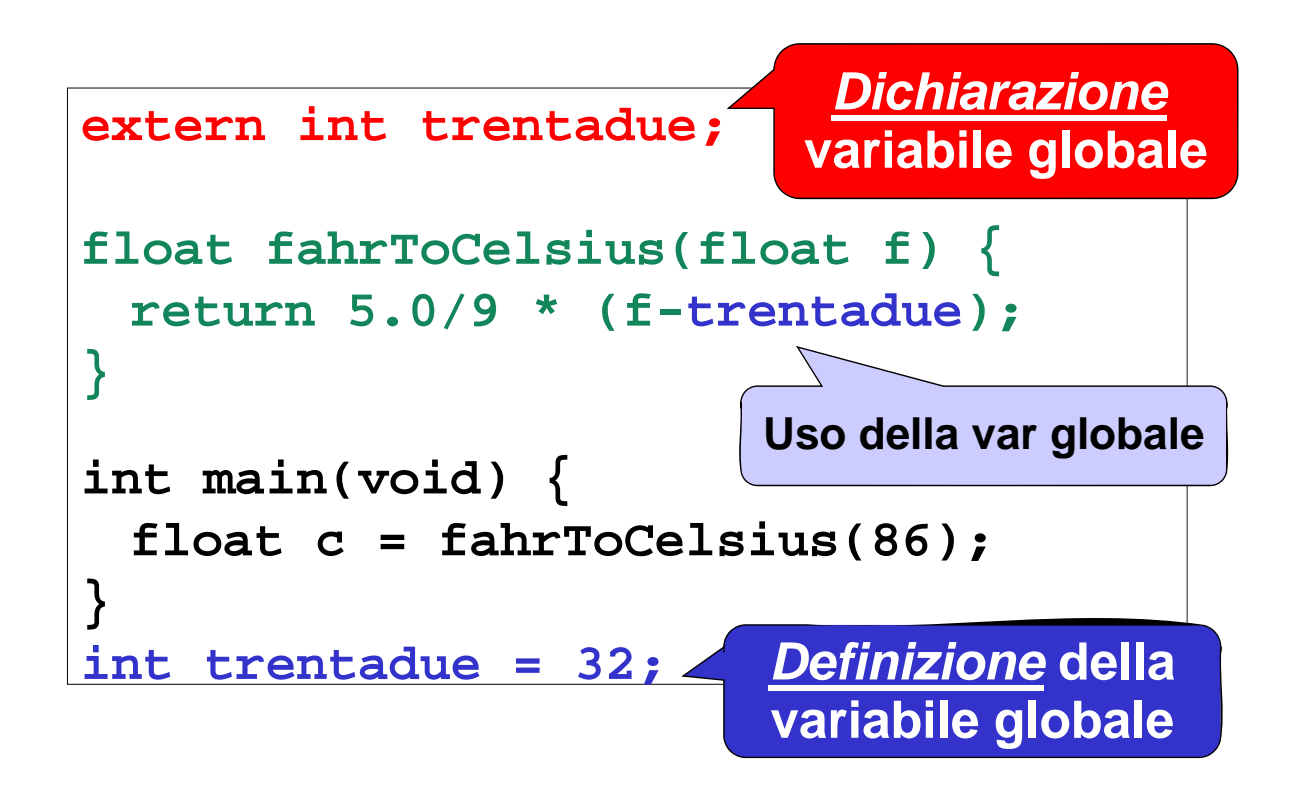

## **VARIABILI GLOBALI: USO VARIABILI GLOBALI:**

- **Il li t d** *i l di hi i* **Il cliente deve** *incorporare la dichiarazione* **della variabile globale che intende usare: extern** int trentadue;
- *Uno dei file sorgente nel progetto dovrà Uno dei file sorgente nel progetto poi contenere la definizione* (ed eventualmente l'inizializzazione) della variabile **globale**

**int trentadue 10; int trentadue =** 

#### **ESEMPIO su 3 FILE ESEMPIO su 3**

7

<u>.</u>

File **main.c float fahrToCelsius(float f);** int main(void)  $\{$  float  $c =$  fahrToCelsius(86);  $\}$ 

File **f2c.c**

**extern int trentadue;**

```
float fahrTocelsius(float f) \{return 5.0/9 * (f-trentadue);
}
```
File **32.c int trentadue = 32;**

## **VARIABILI GLOBALI VARIABILI**

A che cosa servono le variabili globali?

- **per scambiare informazioni fra cliente e per scambiare informazioni fra cliente servitore** *in modo alternativo al passaggio de pa a et i parametri*
- **per costruire specifici componenti software**  *dotati di stato dotati di*

## **VARIABILI GLOBALI VARIABILI**

**Nel primo caso, le variabili globali: Nel primo le variabili**

- **sono un mezzo** *bidirezionale***:** la funzione può sfruttarle per memorizzare una informazione *destinata a sopravviverle (effetto collaterale* o *side effect) side*
- **ma** *introducono un accoppiamento* **fra cliente e servitore che cliente e servitore** *limita la riusabilità limita la* rendendo la funzione stessa *dipendente dall ambiente 'ambiente esterno*
	- ¾la funzione opera correttamente solo se l'ambiente globale definisce tali variabili *con quel preciso* globale definisce tali *con quel nome, tipo e significato*

9

**Si vuole costruire un componente software Si vuole costruire un componente** *numeriDispari* **che fornisca una funzione**

int prossimoDispari(void)

#### **che** *restituisca via via il restituisca via via "successivo successivo" dispari*

- Per fare questo, tale componente deve *tenere memoria* al suo interno *dell'ultimo valore fornito*
- Dunque, *non* è una funzione in senso mate*matico,* perché, **interrogata più volte,** *dà ogni volta una risposta diversa volta una risposta*

11

## **ESEMPIO**

- un file **dispari.c** che definisca la funzione *i bil l b l* **h i di l t t** *e una variabile globale* **che ricordi lo stato**
- un file **dispari.h** che dichiari la funzione

#### dispari.c

```
int ultimoValore = 0;
```

```
int p p rossimoDispari(void){
```

```
return 1 + 2 * ultimoValore++; }
```
*(sfrutta il fatto che i dispari hanno la forma 2k+1)*

dispari.h

**int prossimoDispari(void); int**

## **AMBIENTE AMBIENTE GLOBALE e PROTEZIONE GLOBALE e**

Il fatto che le *variabili globali* in C siano potenzialmente visibili *in tutti i file* dell'applicazione pone dei *problemi di protezione:*

- *Che cosa succede se un componente Che cosa succede se un dell'applicazione altera una variabile globale?*
- Nel nostro esempio: cosa succede se qualcuno altera ultimovalore?

### **AMBIENTE AMBIENTE GLOBALE e PROTEZIONE GLOBALE e**

#### **Potrebbe essere utile avere variabili**

- *gl b li o a* **nel di senso di** *permanenti* **come tempo di vita** (per poter costruire componenti dotati di stato)...
- **… ma anche** *protette***, nel senso che** *non tutti* **possano accedervi possano**

### **VARIABILI STATICHE**

**In C, una variabile può essere dichiarata** *static***:**

- **è** *permanente* **come tempo di vita come tempo di**
- **ma è** *protetta***, in quanto è** *visibile solo entro il suo scope di definizione entro il suo scope di*

*Nel caso di una variabile globale static*, ogni tentativo di accedervi da altri file, tramite dichiarazioni extern, sarà *impedito* dal compilatore

15

# **ESEMPIO rivisitato ESEMPIO**

#### **Realizzazione alternativa del componente:**

dispari.c

```
static int ultimoValore = 0;
```

```
int prossimoDispari(void){
 return 1 + 2 * ultimoValore++;
```
**}**

*(dispari.h non cambia)*

## **ESEMPIO rivisitato ESEMPIO**

#### In che senso la variabile static è "protetta"?

- **La variabile ultimoValore è ora** *inaccessibile* **d ll' t di t fil dall'esterno di questo file: l' i d un co modo di accedervi è tramite prossimoDispari()**
- Se anche qualcuno, fuori, tentasse di accedere tramite una dichiarazione **extern, il linker** *non troverebbe la variabile troverebbe la*
- Se anche un altro file definisse **un'altra variabile globale di nome globale di ulti V l ltimoValore,** *non ci sarebbe comunque collisione fra le due***,** perché quella static **"non è visibile esternamente"** quella **non è visibile esternamente**

17

## **VARIABILI STATICHE dentro a FUNZIONI**

**Una** *variabile statica* **può essere definita** *anche dentro a una funzione.* Così:

- **è comunque** *protetta***, in quanto visibile solo dentro alla funzione** *(come ogni vari bil l l ) iabile locale)*
- *ma è anche permanente*, in quanto il suo tempo di vita diventa quello dell'intero programma

**Consente di costruire componenti (funzioni)** *dotati di stato, ma indipendenti dall'esterno*

#### **Realizzazione alternativa del componente:**

dispari.c

```
int prossimoDispari(void){
   static int ultimoValore = 0;
return 1 + 2 * ultimoValore++;
}
```
*(dispari.h non cambia)*

# **VARIABILI STATICHE VARIABILI**

Quindi, la parola chiave *static*

- **ha sempre e comunque due effetti** 
	- rende l'oggetto *permanente*
	- rende l rende l oggetto 'oggetto*protetto (invisibile fuori dal suo scope di definizione)*
- *ma se ne vede sempre ma se ne vede uno solo per volta uno solo per*
	- **una variabile definita in una funzione**, che è comunque protetta, viene resa permanente
	- **una variabile globale**, già di per sé permanente, **viene resa** *protetta*